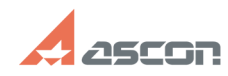

# **Экспресс-обновление 20.0.3 для[..]** 05/20/2024 10:08:00

# **FAQ Article Print**

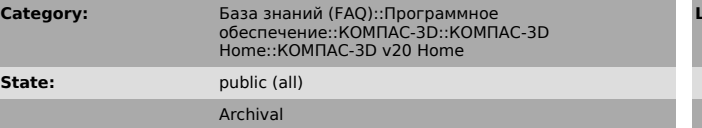

**Last update:** 03/03/2022 16:50:02

*Keywords*

20.0.3 AEC строительная конфигурация экспресс обновление КОМПАС-3D Home

## *Problem (public)*

Экспресс-обновление 20.0.3 для строительной конфигурации КОМПАС-3D v20 Home

### *Solution (public)*

Данный пакет обновления предназначен для установки на компьютер, где уже установлен КОМПАС-3D v20 Home.

Пакет обновлений состоит из двух частей - общей и обновления для каталогов электроснабжения. При использовании приложения Электроснабжение необходимо установить обе части.

После установки пакета обновлений необходимо в конфигураторе выполнить последовательность

Файл ->Восстановить умолчательную конфигурацию. При этом в момент выполнения не должно быть открытых чертежей.

Примечание: обновления могут ставится довольно долго (минут 20-25) - это не зависание, а нормальная работа установщика.

[1]ЗАГРУЗИТЬ

[1] https://files.ascon.ru/s/ewZ8oTiipzTK6z3